**Forum: Mises à jour de logiciels Topic: LibreOffice Subject: Re: LibreOffice** Publié par: Sylvie Contribution le : 02/08/2014 18:26:17

Citation :

ribotb a écrit:

Je ne vois pas où est cette proposition par défaut ?

## Bernard

et cet énorme bouton vert au milieu de la page de la page d'accueil, il conduit vers quelle version ?

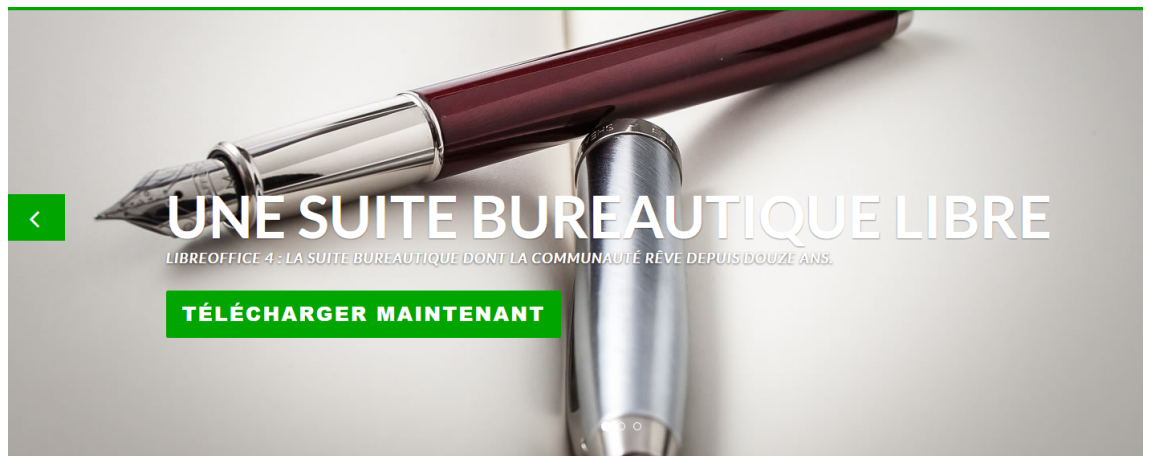

300) this.width=300" />